# **Detección Temprana de Patologías Diabéticas Oculares en Retinografías Utilizando un Sistema Multiagentes**

**Salvatelli A.<sup>1</sup> , Bizai G.<sup>1</sup> , Martina M.<sup>1</sup> , Hadad A. 1,2 , Drozdowicz B.1,2** *<sup>1</sup>Grupo de Inteligencia Artificial, FIUNER, bdrozdo@santafe-conicet.gov.ar <sup>2</sup>Facultad de Ciencias y Tecnología UADER, fcyt\_oroverde@uader.edu.ar*

#### **Resumen**

*La Retinopatía Diabética es la complicación que suele terminar con la ceguera si los pacientes que no son tratados precozmente. Por este motivo los sistemas computacionales que ayuden a la toma de decisiones tempranas, surgen como una potencial herramienta. En este trabajo se presenta el diseño y desarrollo de un sistema multiagentes, desarrolado en JADE y diseñado mediante GAIA, para el análisis de imágenes de retina de fondo ocular. Se presenta una descripción del trabajo de cada uno de los agentes que analizan y brindan información acerca la presencia o no de signos patológicos de Edema Macular Diabético.*

#### **Palabras Clave**

Sistema Multiagentes, Retinopatía Diabética, JADE.

### **1. Introducción**

La problemática de la detección temprana de retinopatías es compleja tanto por la diversidad de las manifestaciones que tiene la patología, como por las características que poseen las Imágenes de Fondo de Ojo, las cuales, requieren de preprocesamientos considerando la variabilidad de sus calidades, la diversidad de marcas y modelos de los equipos que las generan, como así también por las diferentes formas de tomar las imágenes.

Una vez preprocesadas, existen muchas técnicas para el procesamiento de las mismas, siendo una parte importante de los objetivos del proyecto del que forma parte este trabajo, analizar y comparar estas diferentes metodologías, tanto en la parte de preprocesamientos, como de procesamientos.

La Retinopatía Diabética (RD) es una complicación crónica de la retina ocular, altamente específica de la Diabetes Mellitus.

Las primeras manifestaciones de esta enfermedad, consisten en la formación de microaneurismas, que resultan de la hiperpermeabilidad de los capilares retinianos, dando lugar a filtraciones del capilar hacia el espacio retiniano, produciendo hemorragias, exudación lipídica, edema macular, etc. En la etapa próxima se produce el cierre de capilares y la consiguiente isquemia retiniana, manifestándose visualmente al paciente como manchas algodonosas. Otras manifestaciones de la isquemia son las dilataciones venosas en forma de rosario llamadas IRMA (anomalías microvasculares intrarretinianas), que se aprecian en el fondo ocular como vasillos retorcidos. En una etapa más severa de la enfermedad, aparece neovascularización en la papila y en toda la retina, llegando a la parte posterior del vítreo, que al contraerse puede romper los vasos y sangrar, con la pérdida súbita de la visión. La neovascularización continúa con fibrosis, que al contraerse puede provocar desprendimiento de retina y ceguera.

Las imágenes de Fondo Ocular, son tomadas mediante la reflexión de luz visible en el fondo de la retina y capturadas mediante cámara CCD de diversas resoluciones digitales, que van desde los 512x512 hasta aproximadamente 1600 x 1420 píxeles, la resolución de color es generalmente de 8 bits por color en sistema RGB. Además de estas imágenes se

pueden obtener algunas en escala de grises de 8 bit, dependiendo de la patología observada por el oftalmólogo.

Debido a la reflexión, existen diferentes dificultades en estas imágenes a la hora de aplicar metodologías de análisis. En primer lugar, el fondo retiniano no es una superficie perfectamente lisa, esto hace que exista ruido del tipo multiplicativo debido a las múltiples reflexiones e interferencias en la captura (además del ruido aditivo producto de la digitalización). En segundo lugar, el color del fondo retiniano (tono naranja-rojizo) se confunde con el color de los pequeños vasos sanguíneos, haciendo muy dificultosa la aplicación directa de técnicas de segmentación convencionales. En tercer lugar al iluminar los vasos sanguíneos, reflejan mayormente la luz en su centro y disminuye en la periferia, haciendo que en técnicas de segmentación por contornos aparezcan cuatro trazos y no dos como es lo esperado . En cuarto lugar, los exudados y pequeños derrames, se presentan también como objetos muy luminosos, debido a la reflexión que presenta las proteínas sanguíneas, sólo se diferencian de los microaneurismas por la intensidad de luz reflejada y el tamaño de los objetos. En quinto y último lugar, la geometría del globo ocular, hace que la intensidad y contraste de la imagen vayan decreciendo desde el centro del enfoque hacia la periferia, lo cual requiere de técnicas de estandarización de iluminación antes de procesar dichas imágenes.

Por estos motivos, desarrollar herramientas informáticas de apoyo a la detección y análisis temprano de esta patología, resultan de interés. De acuerdo al desarrollo de la RD, se puede evidenciar la necesidad de que el sistema identifique las partes constitutivas del Fondo Ocular: Disco Óptico (Papila), Fóvea, zona macular y vasos sanguíneos; y analice separadamente el estado de cada una de ellas. De esta manera se puede lograr el seguimiento de la enfermedad y determinar el grado de severidad.

Definido el aspecto Medico, para este caso, se consideró que, dada la complejidad y variabilidad de la problemática era importante en primer lugar analizar el aspecto informático, por lo cual se comenzó con el análisis de una arquitectura informática para el Prototipo del Sistema de Información que sea modular, flexible y adaptativa, que permita considerar las diferentes situaciones que se generan en este ámbito complejo. Habiendo realizado un análisis de las arquitecturas con comportamiento distribuido más apropiadas para este tipo de desarrollo (Blackboard, Sistemas Multiagentes, etc.), se consideró a los Sistemas Multiagentes (SMA), como la más apropiada. Esta arquitectura permite una implementación mucho más distribuida del Sistema de Información, aspecto que puede resultar importante cuando se tengan que considerar las restricciones y requerimientos que impone el Dominio de Aplicación.

En este trabajo se describe por un lado el diseño y desarrollo del SMA en este contexto y luego los modelos de comportamiento de los agentes más relevantes del sistema.

# **2. Elementos del Trabajo y metodología**

# **2.1. Diseño de la Arquitectura del Sistema Multiagente**

Cuando se va a desarrollar un sistema software complejo como son los sistemas SMA, es conveniente utilizar metodologías validadas que estructuren tal desarrollo.

Para el análisis y diseño del SMA se utilizó la metodología Gaia, la cuál aplica el concepto de rol para guiar el descubrimiento de funciones del sistema [1]. Esta metodología consta de dos fases, por un lado la Fase de Análisis, cuyo objetivo es desarrollar una comprensión del sistema y su estructura, sin hacer referencia a detalles de implementación. Por el otro la Fase de Diseño, donde el objetivo es transformar los modelos abstractos derivados durante el estado de análisis, en modelos de suficiente bajo nivel de abstracción, para que ellos puedan ser implementados fácilmente.

Por las características del dominio en consideración, el SI deberá actuar en un ambiente cerrado y acotado, y tendrá un conjunto limitado de Agentes (no más de diez) cuyas habilidades, servicios y relaciones inter-agentes no cambiarán en tiempo de ejecución. Tales características coinciden con los principales requerimientos de los dominios, exigidos por la metodología Gaia.

Esta metodología ve al Sistema como una sociedad u organización, con los elementos de tal sociedad definido por roles.

. Este desarrollo generó los siguientes resultados:

# **A. Fase de Análisis**

# **A.1. Etapa 1: Definir la meta del sistema**

La meta del Sistema, es la siguiente:

"Realizar el Diagnóstico Temprano de Retinopatías Diabéticas a través del análisis de Imágenes de Fondo Ocular de pacientes diabéticos."

# **A.2. Etapa 2: Definir los procesos y sus actividades**

#### A.2.2. *Procesos*

Para esta etapa, se propuso, primero, modelar al Sistema como un conjunto de procesos definiendo, sus entradas, salidas y orden de precedencia de las actividades que los conforman.

Aplicando este paso, se determinó que el Sistema está conformado por un solo proceso: "Dar soporte al Oftalmólogo durante el proceso de análisis de Pacientes Diabéticos", Fig. 1.

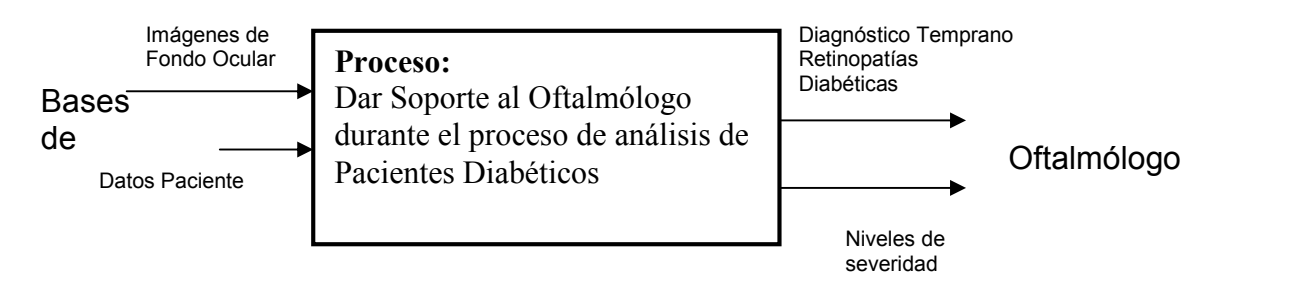

**Fig. 1**: Entradas y salidas de los procesos.

El Sistema tiene como Salidas información útil para el Oftalmólogo:

**- Diagnóstico Temprano:** El Sistema generará un informe sobre las patologías que identifica sobre las imágenes, resaltando las características de las anormalidades encontradas (exudados hard, exudados soft, microaneurismas, IRMA, manchas algodonosas, etc.).

**- Niveles de severidad:** El sistema informará al Oftalmólogo sobre los niveles de severidad/normalidad del estado del paciente, teniendo en cuenta el diagnóstico realizado y las características del mismo.

42 JAIIO - CAIS 2013 - ISSN: 1853-1881 - Page 265

# A.2.3. *Actividades y Roles*

Teniendo en cuenta las definiciones anteriores, se definieron las actividades relacionadas con el proceso principal del Sistema, para luego a partir de las mismas determinar los roles.

El proceso quedó dividido en dos partes: en primer lugar la de Configuración y en segundo lugar la de Análisis y Soporte.

La parte de Configuración consiste en las primeras tres actividades del proceso: Cargar Datos, Capturar imágenes **y** Preprocesar Imágenes.

La parte de Análisis y Soporte está conformada, por las siguientes actividades que se llevarán a cabo concurrentemente: Analizar Características de las Imágenes, Determinar Posible Patología, Diagnosticar Patología, Determinar Nivel de Severidad y Determinar Nivel de Normalidad.

Continuando con el proceso de Análisis, se definieron los roles asociados a las actividades previamente determinadas, en base a estas consideraciones se clasificó a los roles en tres grupos: Grupo I asociado a la actividad Capturar Imágenes, Grupo II asociado a las actividades Analizar Características de las Imágenes y Determinar Posible Patología y el Grupo III asociado a las actividades Determinar Nivel de Normalidad y Determinar Nivel de Severidad.

# **B. Fase de Diseño.**

# **B.1. Modelo de Agentes**

Una vez que se tiene el Modelo de Roles completo, es posible realizar el Modelo de Agentes. Un Agente puede realizar uno o más roles. En base a estas consideraciones se describen los diferentes tipos Agentes del Sistema y los roles que cada uno de ellos desempeñará.

- **Agente de Preprocesamiento y Estandarización de Imágenes:** Realiza los roles de Filtrado de Ruido, Uniformidad de iluminación, Estandarización de Contraste.
- **Agente Analizador de Disco Óptico:** Realiza los roles de: Detección de Ubicación, Detección de Forma, Detección de Tamaño.
- **Agente Analizador de Fóvea y Mácula:** Implementa los roles de Identificador de Posición, Forma y Tamaño, Diferencia de Contraste, Presencia de Cuerpos Extraños, Detector de Edemas Maculares, Detector de Exudados "hard" y " $\operatorname{soft}$ ".
- **Agente Analizador de Ramas Arteriales:** Realza los roles Identificador de Microaneurismas, Detector de Micro y Macro Derrames.
- **Agente Estimador de Normalidad:** Analizador de Informes, Calculador de Normalidad, Generador de Informe Final Normal.
- **Agente Estimador de Severidad:** Analizador de Informes, Calculador de Severidad, Generador de Informe Final Patológico.

# **2.2. Bases de datos de imágenes retinográficas utilizadas.**

En la búsqueda bibliográfica e interacción con los expertos oftalmólogos, se identificaron tres bases de datos públicas de imágenes de Fondo de Ojo. Ellas son:

- DRIVE: Digital Retinal Images for Vessel Extraction; Image Sciences Institute, Utrecht University, Utrecht, Holanda. [2]
- STARE: STructured Analysis of the Retina; University of California, San Diego, Estados Unidos de América. [3]
- DIARETDB0: Standard Diabetic Retinopathy Database Calibration level 0 y DIARETDB1: Standard Diabetic Retinopathy Database - Calibration level 1; Machine Vision and Pattern Recognition Research Group, Laboratory of Information Processing, Lappeenranta University of Technology, Lappeenranta, Finlandia.[4,5]
- MESSIDOR: Methods to evaluate segmentation and indexing techniques in the field of retinal ophthalmology. [6]

Las únicas que se refieren a imágenes con RD es la DIARETDB0 y DIARETDB1, mientras que DRIVE es específica para segmentación de árbol arterial y STARE es la más general, con imágenes de todo tipo (normales y patológicas) a los efectos de desarrollo de diagnóstico automático.

Cabe remarcar que si bien uno de los temas de investigación del presente trabajo concierne al procesamiento de imágenes retinográficas con RD, existen pasos previos a la detección de la RD tales como corrección de iluminación, mejora de contraste y detección de estructuras de referencia de la retina (disco óptico, mácula) fundamentales para el procesamiento y que deben ser robustos en cualquier tipo de retinografía, normal o patológica. Por tal motivo las bases de datos citadas han sido de gran ayuda para trabajar en estos preprocesamientos. Estas bases de datos cuentan con imágenes de dos tipos: normales de muy buena calidad que representan el gold standard para los algoritmos desarrollados, junto con la opinión de los expertos, y de baja calidad o con problemas, para someterlas a procesamiento.

# **2.3. Descripción de los Agentes**

Cada una de las base de datos de imágenes de fondo ocular antes mencionadas, ofrece diferentes propiedades: formatos de imagen distintos (.jpg ó .tif), resoluciones digitales diferentes, color o tonos de grises. Dada esta diversidad, es necesario normalizar las imágenes para hacer comparables los resultados de un proceso automático de detección de anormalidades. Por tal motivo adquiere especial importancia el Agente de Preprocesamiento y Estandarización de Imágenes, que cumple los roles de Uniformidad de Iluminación y Estandarización de Contraste.

# *2.3.1. Agente de Preprocesamiento y Estandarización*

Para el preprocesamiento de las imágenes existen diferentes criterios, esto es debido a que se ha trabajado con diferentes resoluciones de imágenes, y con distintos sistemas de tomas de las mismas. En general los preprocesamientos aplicados son eliminación de ruidos y estandarización de iluminación y contraste [7].

El ruido presente en las imágenes de fondo de ojo se debe a procesos de captura, digitalización y/o transmisión. Mediante un análisis se caracterizó el ruido presente en las bases de datos, como de tipo gaussiano. La iluminación no uniforme presente, se debe a la geometría propia del ojo, el proceso de captura, el posicionamiento del paciente y algunas enfermedades, lo que provoca que las imágenes presenten la zona central más iluminada que la periferia.

Basados en un análisis bibliográfico se implementaron 8 algoritmos diferentes, los cuales buscan además de corregir la iluminación no uniforme, aumentar el contraste y preservar los colores característicos de la imagen. Mediante técnicas ingenieriles se evaluó la disminución del ruido, la homogeneidad de la iluminación, mejora del contraste y preservación del color. Se realizó también una evaluación clínica. Se seleccionaron 3 de los algoritmos y un experto en oftalmología evaluó la calidad general de la imagen procesada, en contraste con la imagen original, destacando también qué características de la imagen pudo visualizar mejor.

Para la reducción de ruido gaussiano se utilizó el filtro de Wiener, un tipo de filtro adaptativo que se utiliza para eliminar ruido aditivo y además para quitar desenfoque.

La corrección de iluminación no uniforme involucró varios métodos: Ecualización de la Iluminación, Filtrado Homomórfico y Filtro de Mediana. Combinaciones con filtros pasabajos, correcciones con la media y ampliaciones de rango junto con la técnica Mejora de Contraste Local, condujeron a aumentos de contraste. Se estudió también la Teoría Retinex como método para recuperar imágenes con iluminación deficiente, conservando las características de color. Se implementaron dos algoritmos Retinex: iterativo y de filtrado [8,9,10,11].

A los efectos de medir el rendimiento de los algoritmos implementados, se evaluó su desempeño según 3 criterios diferentes:

- Homogeneización de la iluminación.
- Realce de contraste.
- Preservación de color.

Cabe destacar que los algoritmos ensayados no fueron una mera implementación de una técnica estudiada en el estado del arte, sino una combinación de ellas para alcanzar los mejores resultados, [12,13].

En cada caso se obtuvo un orden de mérito, que fue diferente según el criterio aplicado. A los efectos de obtener un desempeño general, se normalizaron los resultados obtenidos en la homogenización de la iluminación, en el contraste y en la preservación del color en el rango entre 0 y 1. El mejor desempeño fue alcanzado por el Algortimo 4, que utiliza Filtrado Homomórfico, filtrado Pasa Altos para extracción de la reflectancia, corrección con la media y Mejora de Contraste Local en canal verde.

# *2.3.2. Agente analizador de fovea y macula*

La existencia de este Agente no sólo es importante debido a la necesidad de detectar las patologías maculares, sino también para la ubicación del centro de la fóvea como característica de referencia para la registración de imágenes.

Para el análisis de este Agente, se utiliza información proveniente del Agente de Preprocesamiento, en especial la reducción de ruido y atenuación de los problemas de iluminación no uniforme, logrado obtener un mayor contraste de la zona macular, Figura 2.

Se ha propuesto la detección de la fóvea al correlacionar las imágenes con una plantilla obtenida del promedio de fóveas normales y determinar las coordenadas considerando que el centro debe estar a una distancia de dos diámetros equivalentes al DO (2DD), información que proviene del agente analizador de DO. En el caso de fóveas que contienen signos patológicos esta metodología dio buenos resultados, sólo se debió rellenar los huecos que esta presenta una vez realizada la binarización de ella. El tamaño y forma se determina mediante etiquetado y análisis de regiones candidatas en la imagen binaria, que junto con la información proveniente del Agente de DO da la posible posición la región y recorta el ROI de la imagen, llamada Zona Macular.

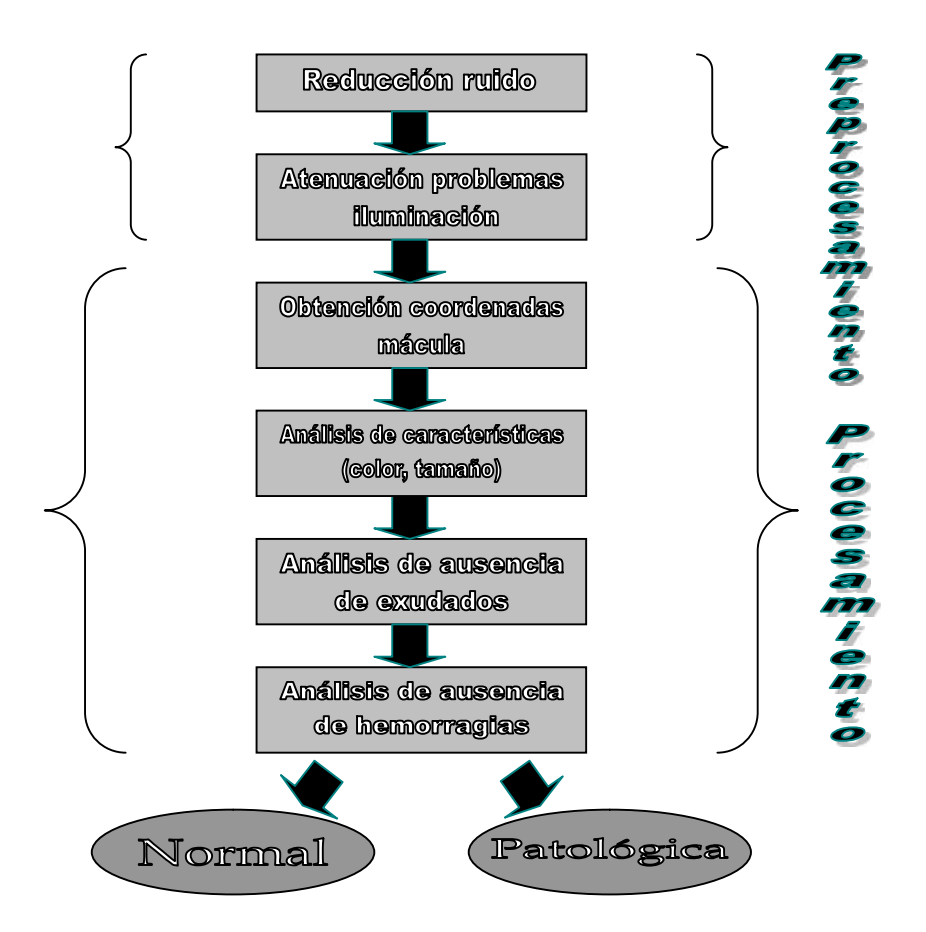

**Figura 2.** Esquema general del Agente Analizador de Fóvea y Macula.

Los exudados maculares son extraídos con una combinación de algoritmos de crecimiento de regiones y detección de bordes. Este algoritmo de segmentación de región creciente es recursivo, aplicado mediante ubicación automática de puntos semilla encontrados a través del análisis de regiones de máxima iluminación local. El criterio de crecimiento de la región se basa en determinar la similitud entre píxeles de una región, mediante un criterio de color o nivel de gris. Si la diferencia entre el valor del píxel central de la región y su vecino más próximo es menor a 10 en escala de grises, éste es agregado a la región y el valor del píxel es reemplazado. Basados en la imagen binaria final podemos determinar el borde de los exudados, la contidad, su centroide y proximidad al centro de la fóvea.

Para la segmentación y restauración de imágenes, se utilizaron los algoritmos de aplicación de umbrales, filtros morfológicos, de erosión y apertura, y crecimiento de región. Finalmente se aplicaron técnicas de clasificación y/o agrupamiento.

Por último, y en función de los datos de la cantidad y ubicación de exudados presentes se determina si la imagen es candidata a ser patológica.

Un análisis similar se realiza con los derrames y microaneurismas, cambiando el parámetro a controlar por el crecimiento de regiones, ya que estos signos son oscuros frente al fondo retiniano.

Los resultados de este Agente son pasados al Agente de normalidad y severidad.

# *2.3.3. Agente analizador de disco óptico*

El DO es la región de entrada de los vasos sanguíneos y nervio óptico a la retina. Su detección es importante no sólo debido a su morfología como indicadora de algunas anormalidades (principalmente glaucoma), sino también porque su posición y diámetro pueden utilizarse como referencia de posición de otras estructuras de la retina.

Dado que el DO se presenta como la región de mayor brillo en una retinografía normal, el método más rústico para su detección es hallar los píxeles más brillantes de la componente intensidad de la imagen. Esto que pareciera sencillo se complica en retinas patológicas dado que otras estructuras tales como los exudados hard, también presentan brillos similares al DO. Por otra parte, el DO se encuentra surcado por vasos que lo dividen y es necesario ignorarlos para considerarlo como un todo.

Es de notar que en el canal rojo del modelo de color RGB el DO se observa con el mayor brillo, pero su contraste suele ser bajo. En cambio en el canal verde pasa lo contrario. Por ello suelen utilizarse ambos canales para la detección del mismo.

En nuestro caso el Agente realiza la detección mediante la determinación de la variación de brillo en el canal verde del modelo RGB, esta componente de iluminación es una función muy suave exenta de vasos, derrames y exudados.

El algoritmo que determina esta funsión es el Filtrado de Savitzky-Golay, utilizado en señales unidimensionales y extendido a 2D. Este algoritmo recursivo comienza aproximando la función intensidad de filas de la imagen por un polinomio de alto orden (típicamente orden 15), luego se eliminan los picos de la función que superan un valor absoluto umbral determinado y son reemplazados por el valor indicado en el polinomio. Recursivamente se disminuye el orden del polinomio y se realiza la misma operación antes dicha. Como resultado queda una función suave que se aproxima a la función de iluminación del fondo de la imagen. A la imagen resultado del paso anterior se aplica de la misma forma pero en las columnas para extender el mismo a 2D.

En dicha imagen solo queda una única zona brillante, que es el DO. Aplicando umbralado de Otsu se puede binarizar la misma, etiquetar y determinar el DO, su borde y diámetro aproximado. Este método tiene la ventaja que no se encuentra el DO dividido por los vasos sanguíneos.

Este Agente informa a los Agente que necesiten de él, los datos obtenidos. En una futura implementación se podría determinar otros signos patológicos diferentes a la Retinopatía Diabética, o para control de cambios en patologías como glaucoma [14, 15, 16].

### **2.3.4. Agente analizador de ramas arteriales**

La segmentación del árbol vascular tiene importancia para la extracción de bifurcaciones como características o "landmark" en la registración [17, 18], medición de la longitud y tamaño de los vasos, determinación del color, detección de neovascularización, etc. Muchas de estas características se encuentran asociadas tanto a retinopatía diabética como a otras patologías oculares, ayudando a un mejor diagnóstico médico.

El inconveniente que presenta esta segmentación se encuentra en primer lugar, en el cambio de contraste progresivo del fondo retiniano desde el centro hacia la periferia. En segundo lugar, los vasos del árbol arterial se afinan hasta el punto de confundirse con el fondo retiniano. Esta pérdida del contraste, hace dificultosa la segmentación para cualquier método y por ende la extracción de características de esa parte vascular. Desde luego, la falta de características detectadas en esta zona de la imagen, conlleva a errores en los algoritmos de correlación entre dos imágenes y por ende no poder registrarlas con bajo grado de solapamiento en dicha zona, si deseamos medir la evolución de una enfermedad o tratamiento.

Se propone así un flujo de trabajo para la extracción automática de la vasculatura que combina métodos de corrección de iluminación, ajuste, realce y detección de vasos y eliminación de estructuras espurias [19]. Para cada una de estas etapas se probaron diversas metodologías, con excepción de la corrección de iluminación que proviene del Agente de Preprocesamiento. De ellas se seleccionaron, en base a criterios de sensibilidad, especificidad, precisión y valores predictivos positivos y negativos, aquellas que constituyen el flujo de trabajo aquí propuesto. El mismo se evaluó utilizando las imágenes de bases de datos públicas.

Para segmentar el árbol vascular de las imágenes RGB pertenecientes a las bases de datos DRIVE , STARE y MESSIDOR se utiliza el canal verde por ser el que presenta mayor contraste entre la vasculatura y el fondo retiniano. El flujo de trabajo desarrollado cuenta básicamente con tres etapas: pre-procesamiento, procesamiento y post procesamiento. El análisis y selección de cada metodología evaluada para cada etapa, se realizó utilizando una interfaz gráfica implementada para dicho fin.

Se obtiene el canal verde de las imágenes RGB y se normaliza su tamaño para que las distintas etapas del algoritmo sean independientes de este factor. La iluminación no uniforme propia de las imágenes retinográficas se corrige aplicando el método contraste local normalizado. Para mejorar el bajo contraste entre los vasos más finos y el fondo, se aplica un ajuste de contraste morfológico en el que se combinan las transformadas Top-Hat modificada y la Bottom-Hat. De esta etapa surgen tres imágenes: I1 (canal verde sin pre procesar); I2 (canal verde con la iluminación corregida y el contraste realzado morfológicamente); I3 (canal verde con la iluminación corregida pero sin ajuste de contraste).

Debido a la marcada diferencia entre los diámetros de los distintos vasos, se considera al árbol vascular constituido por la unión de vasos muy finos (un píxel de diámetro) por un lado, y el resto de la vasculatura, por otro.

Obtención de los vasos muy finos: a las imágenes I1 e I2, se les aplica un matched filter gaussiano con un kernel de 11 píxeles de largo, 7 píxeles de ancho y sigma 1. Luego, se les aplica de manera local la técnica de binarización denominada umbralado por máxima entropía local de dos dimensiones, basado en la matriz de co-ocurrencia de niveles de gris.

Las imágenes obtenidas ingresan en un proceso de reconstrucción morfológica binaria, en el que las imágenes marcador y máscara están constituidas por las binarizaciones de I1 e I2, respectivamente. Por último, para obtener los vasos de un píxel de ancho, a la imagen reconstruida se le aplica un afinamiento morfológico.

Obtención del resto de la vasculatura: a la I3 se le aplica un realce de vasos basado en la transformada Top-Hat modificada con kernels tipo disco de diferentes radios, y luego se binariza la imagen obtenida mediante dos técnicas. Una, el umbralado por máxima entropía local de una dimensión aplicada localmente, y otra, el umbralado basado en reconstrucción morfológica binaria aplicada de manera global. Para disminuir las estructuras espurias, cada binarización ingresa como máscara en un proceso de reconstrucción morfológica binaria, donde la imagen marcador es la que resulta de calcular sobre la imagen pre-procesada I3, los centros de vasos mediante un filtro de diferencia de offset (DoOG), seguido de un proceso de crecimiento de regiones que determina qué pixeles pertenecen a los vasos. Para el proceso de crecimiento de regiones se utilizó el umbral de Otsu para generar las semillas, y como umbral de agregación, el valor de la media de la imagen obtenida del filtro DoOG. Por último, las dos imágenes reconstruidas se unieron con la imagen binaria de los vasos más finos a fin de obtener la vasculatura completa.

Este Agente pasa la imagen máscara de la vasculatura a los Agentes que lo soliciten, en particular a los que deben enmascarar la misma para la detección de los signos patológicos, y a los Agentes de Normalidad y Severidad

# **2.3.5. Agente analizador de normalidad y severidad**

Este Agente debe integrar los informes e imágenes que provienen de los demás Agentes y a través de parámetros y reglas decidir sobre el grado de severidad o normalidad de la imagen en cuestión.

Para la parametrización de la normalidad y severidad hemos orientado el problema hacia un análisis de textura, ya que la inclusión de los signos tanto locales como globales cambian la textura propia del fondo retinal. Dentro de las diversas metodología que atacan dicho problema de textura, se ha profundizado en el análisis multifractal por tener la ventaja que puede brindar tres datos: el espectro multifractal, y dos imágenes asociadas llamados alfa y f-alfa imagen. Dichos datos fueron determinados aplicando el método del histograma de acuerdo al exponente de Holder que cuantifica la singularidad a determinar (llamada capacidad) que puede ser el máximo valor de intensidad dentro del entorno local, el mínimo, etc.

En trabajos anteriores hemos hallado que la pendiente determinada entre los valores máximos y mínimos de los espectros multifractales con capacidad "maximo" o "minimo", discriminan entre imágenes con y sin signos patológicos [20, 21, 22]. Dicha pendiente fue denominada Pendiente Espectral (PE). La misma es obtenida entre los valores máximo y mínimo del vector del espectro multifractal, ajustándolo por mínimos cuadrados ponderados.

Esta pendiente multifractal obtiene muy buenos resultados discriminando las imágenes normales más que las patológicas (alta especificidad y menor sensibilidad). Por ellos se trabajó con las imágenes asociadas al espectro alfa y f-alfa imagen. En ellas se segmentó por rango los valores que contienen los signos patológicos, para luego por

etiquetado y procesado morfológico determinar la ubicación, cantidad de los mismos. Con capacidad "Maxima" se determinan los exudados y con capacidad "Minimo" los aneurismas y derrames, [23, 24].

Para informar la normalidad y severidad final, se realiza una regla de decisión en función de lo informado por los Agentes, el análisis de la Pendiente espectral multifractal y lo hallado en sus imágenes asociadas.

## **3. Resultados y Discusión**

### **3.1. Implementación del prototipo del SMA**

Se trabajó en la implementación del SMA, el cual se había definido y diseñado según la metodología GAIA. En esta tarea se definen y describen las interacciones entre agentes, que tienen lugar en un Sistema Multiagente para apoyo a la detección y análisis de patologías diabéticas en imágenes retinográficas. Se conjuga el diseño en GAIA, con las características de comunicación interagentes, en el marco del software de desarrollo de agentes inteligentes JADE. Como entorno de desarrollo integrado para la realización de las clases se utilizó el IDE NetBeans 7.0.1.

Dado el diagrama de actividades, a partir del cual se definieron los roles y se los asignaron a agentes específicos y según se han establecido las relaciones de interacción entre los agentes, se arriba a la arquitectura del SMA que se muestra a continuación en la Figura 3:

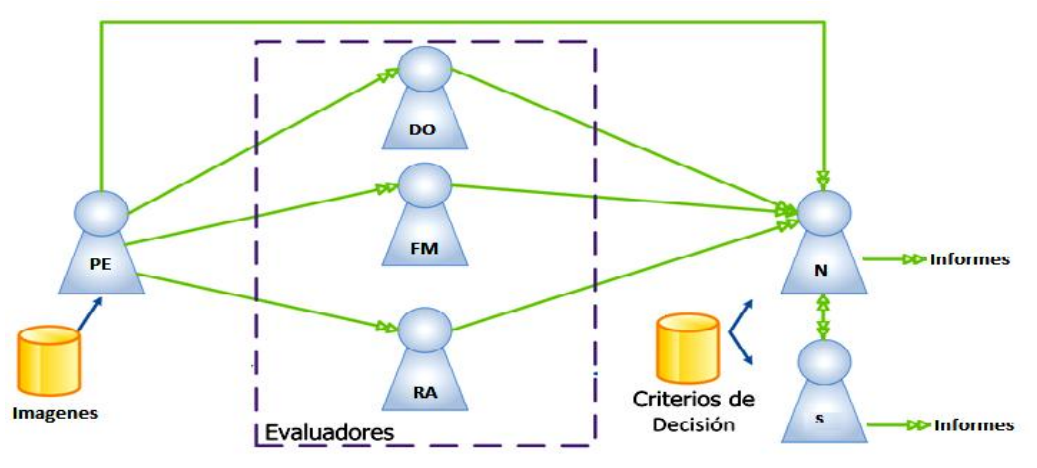

**Figura 3** – Relaciones de Interacción, donde:

**PE** (Agente de Preprocesamiento y Estandarización de Imágenes): Realiza los roles de Uniformidad de iluminación y Estandarización de Contraste.

**DO** (Agente Analizador de Disco Óptico): Realiza los roles de: Detección de Ubicación, Detección de Forma, Detección de Tamaño.

**FM** (Agente Analizador de Fóvea y Mácula): Implementa los roles Identificador de Posición, Forma y Tamaño, Diferencia Contraste resto Retina, Presencia de Cuerpos Extraños, Detector de Edemas Maculares, Detector de Exudados "hard" y "soft".

**RA** (Agente Analizador de Ramas Arteriales): Realza los roles Identificador de Microaneurismas, Detector de micro y MacroDerrames e Identificador de Neovascularización.

**N** (Agente Estimador de Normalidad): Analizador de Informes, Calculador de Normalidad, Generador de Informe Final Normal.

**S** (Agente Estimador de Severidad): Analizador de Informes, Calculador de Severidad, Generador de

Para el desarrollo del SMA se utilizó JADE (Java Agent DEvelopment Framework) que es básicamente un entorno de desarrollo de software para Sistemas MultiAgentes y otras aplicaciones que cumplan con los estándares FIPA para agentes inteligentes. Posee una infraestructura flexible que permite una fácil extensión con módulos adicionales. Al estar escrito completamente en Java, se beneficia del enorme conjunto de características del lenguaje y de las bibliotecas de terceros y por lo tanto ofrece un rico conjunto de abstracciones de programación que permite a los desarrolladores construir sistemas MultiAgentes.

JADE proporciona la tecnología estándar de soporte a agentes y ofrece a los desarrolladores una serie de características para simplificar el proceso de desarrollo:

• Plataforma de agentes distribuida. La plataforma de agentes puede estar distribuida en varias máquinas, cada una de ella ejecuta una máquina virtual Java.

• Plataforma de Agentes conforme a FIPA, que incluye al agente de gestión del sistema, el facilitador de directorio y el canal de comunicación entre agentes.

• Transporte eficiente de mensajes ACL entre agentes.

• Entorno de ejecución. Donde los agentes JADE interaccionan.

• Además, una biblioteca de clases, un conjunto de herramientas gráficas de administración y control, biblioteca de documentación, y un conjunto de librerías de ejemplos y demos.

Para trasladar un diseño logrado con la metodología Gaia, a una aplicación en el entorno JADE, se deben hacer algunas suposiciones y definiciones. Se tendrá en cuenta que para cada Rol de Gaia se considera que la liveness property es su comportamiento, entonces mediante los Complex Behaviours o Simple Behaviours estructurados en Jade se pueden representar cada uno de los diferentes roles. Los roles junto al modelo de agentes sirven además para definir las estructuras de datos y módulos de software que serán utilizados por los agentes Jade. También hay que tener en mente que los métodos que cada agente invoque se corresponden con las actividades Gaia.

Teniendo en cuenta estas consideraciones para el mapeo entre las definiciones de Gaia y las de JADE, se avanzó en la implementación del sistema. Siguiendo las sugerencias de la bibliografía de referencia, se observo que el modelo de agentes se puede trasladar directamente constituyendo los mismos agentes en Jade. También a partir del modelo de interacción y protocolos de Gaia es posible definir la estructura de mensajes que se intercambiaran entre los agentes en las distintas fases, así se definieron los ACL Messages y las secuencias de mensajes.

-Instanciación de Agentes: Una vez iniciado, se instancian los demás agentes, Figura 4.

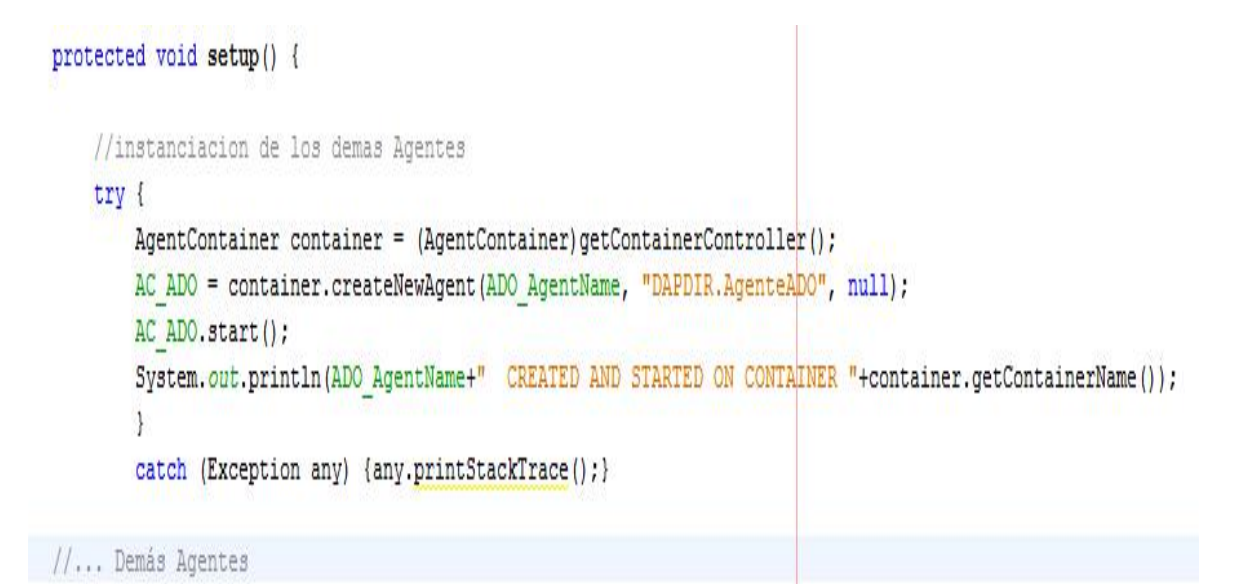

**Figura 4**: Ejemplo de Implementación, Instanciación de Agentes

-Captura de Argumentos: Se ingresa como parámetro el path de la imagen original, la cual se desea analizar. Figura 5.

```
//captura de argumentos para lanzar el agente APE
Object[] args = getArguments();//se ingresa el path de la imagen original
if (args != null && args.length > 0) {
    Path Orig = (String) \text{ args}[0];System.out.println(" Ruta de la imagen original: "+ Path Orig);
    addBehaviour(new WakerBehaviour(this, 1000) {
    protected void handleElapsedTimeout() {
    Graficar (Path Orig, "Imagen original", 800, 0); }
   });//end Behaviour
   \frac{1}{2}//end if?args != null
else {
      System.out.println("No images name specified");
      doDelete();
     ¥
```
**Figura 5**: Ejemplo de Implementación, Captura de Argumentos

-Atención de Mensajes: Comportamiento para atender a los mensajes que envían quienes se comuniquen con el agente. Figura 6

```
addBehaviour (new CyclicBehaviour (this) { //para atender a los mensajes recibidos
public void action() {
\LambdaCLMessage \text{msg} = \text{myAgent}.\text{receive}();
if (msq := null)if(msg.getPerformative() == ACLMessage.INFORM){ //si recibe un mensaje INFORM
       content = msg.getContent();System.out.println("Agente "+getLocalName()+"["+content+"]"+msg.getSender().getLocalName());
       \mathbf{A}else
          System.out.println("Agente "+getLocalName()+"["+content+"]"+msg.getSender().getLocalName());
       \mathbf{1}\mathbf{F}else {block(); }¥
});//fin CyclicBehaviour
```
**Figura 6**: Ejemplo de Implementación, Atención de Mensajes

-Método Enviar: Envía a los agentes siguientes la dirección de la imagen preprocesada, Figura 7.

```
protected void Enviar ImagPreproc(String Path APE ) {
 System.out.println("APE Enviando direccion de imagen preprocesada");
 try {
     ACLMessage msg = new ACLMessage (ACLMessage. INFORM) ;
     msg.addReceiver(new AID(ADO AgentName, AID.ISLOCALNAME));
     msg.addReceiver(new AID(AFM AgentName, AID.ISLOCALNAME));
     msg.addReceiver(new AID(ARA AgentName, AID.ISLOCALNAME));
     msg.addReceiver(new AID(AN AgentName, AID.ISLOCALNAME));
     Mensajelstr msj= new Mensajelstr (Path APE);
     msg.setContentObject(msj);
     msg.setLanguage("JavaSerialization");
     send (msg) ;
  } catch (IOException e ) {
       e.printStackTrace(); }
 }//end timeout
}//fin metodo EnviarImagPreproc
```
**Figura 7**: Ejemplo de Implementación, Método Enviar

-Terminación de Agentes: Luego de que los Agentes hayan ejecutado sus comportamientos, se invoca su terminación. Figura 8

```
protected void takeDown() {
        try {
              AC ADO. kill ();
              AC AFM. kill();
              AC ARA. kill () ;
              AC AN. kill();
              System.out.println(getLocalName()+" Todos los agentes han culminado correctamente");
        Ŧ
        catch (StaleProxyException any) {
              any.printStackTrace();
              ţ.
}// fin TakeDown
```
**Figura 8**: Ejemplo de Implementación, Terminación de Agentes.

En la Figura 9 se muestra una captura de pantalla del agente Sniffer de JADE, donde se observa la interacción y envió de mensajes entre los distintos agentes.

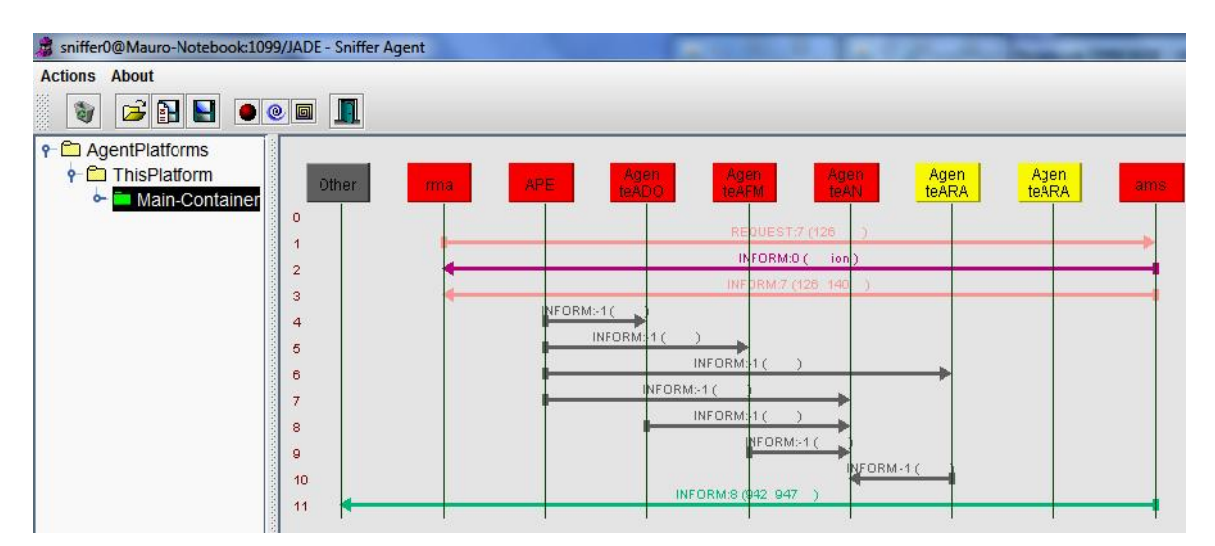

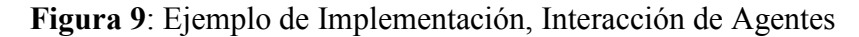

# **3.2. Resultados de cada agentes y del SMA**

En lo que refiere al Agente de Fovea y Mácula, se ha detectado correctamente su posición con un 92% de ocurrencia, evaluado sobre las 1200 imágenes de la base MESSIDOR. Sobre la misma base el Agente analizador del Disco Óptico ha obtenido un 94.5 % de efectividad en su localización y una sensibilidad y especificidad de 91,7 % y 93,3% respectivamente, en referencia a los píxeles que pertenecen o no a su forma.

En el caso de la mácula la efectividad se ve disminuida por la presencia de marcadas áreas de derrame, que hace confundir a la metodología como el área más oscura y contrastada. En el DO se ve afectado por la presencia de grandes masas de exudados, que hacen que el método lo confunda como la zona más brillante de la imagen. Por estos motivos se implementó la consulta al operador, en cuanto a la aceptación de la posición hallada automáticamente tanto en fóvea como en DO. De no ser aceptada esta posición el mismo operador tiene la posibilidad de ubicar las mismas.

El agente analizador de ramas arteriales, identifica las mismas con una sensibilidad del 73,5 %, una especificidad del 97,28% y una precisión del 94,17% para la base DRIVE, en el caso de la base STARE la sensibilidad fue del 82,03%, una especificidad del 95,35 % y una precisión del 93,89%

Para el caso del Agente de normalidad y severidad, la pendiente espectral multifractal propuesta ha discriminado la imágenes con Edema Macular Diabetico con una sensibilidad del 70,3% y especificidad del 93,8%. Esto indica que discrimina mejor los casos "normales", y con menor eficiencia los patológicos.

Como hemos mencionado anteriormente se ha adicionando a este Agente una regla de decisión que conjuga la pendiente espectral, las detecciones del agente de fóvea y mácula, y las detecciones de las alfa y efe de alfa imágenes de la metodología multifractal, logrando una mejora en la sensibilidad.

Se ha obtenido una sensibilidad del 91,3% y una especificidad del 96,4% analizando los casos de Edema Macular Diabético por parte del SMA completo como caso testigo.

#### **Agradecimientos**

Un especial agradecimiento al Dr. Rodrigo Torres de la ciudad de Paraná, Entre Ríos, por su asesoramiento médico - oftalmológico.

#### **Referencias**

[1] "Sistema Multiagente para Apoyo a la Detección y Análisis de Patologías Diabéticas en Imágenes Retinográficas", B. Drozdowicz, J. Caropresi, A. Salvatelli, G. Bizai, Simposio de Informática en Salud SIS, 36 JAIIO, Mar del Plata, 2007.

[2] "Ridge based vessel segmentation in color images of the retina", J.J. Staal, M.D. Abramoff, M. Niemeijer, M.A. Viergever, B. van Ginneken, , IEEE Transactions on Medical Imaging, 2004, vol. 23, pp. 501-509. http://www.isi.uu.nl/Research/Databases/DRIVE/

[3] A. Hoover and M. Goldbaum, "Locating the optic nerve in a retinal image using the fuzzy convergence of the blood vessels", IEEE Transactions on Medical Imaging , vol. 22 no. 8, pp. 951-958, August 2003. http://www.parl.clemson.edu/~ahoover/stare/index.html

[4] Kauppi, T., Kalesnykiene, V., Kamarainen, J.-K., Lensu, L., Sorri, I., Uusitalo, H., Kälviäinen, H., Pietilä, J., DIARETDB0: Evaluation Database and Methodology for Diabetic Retinopathy Algorithms, Technical report. http://www2.it.lut.fi/project/imageret/diaretdb0/

[5] Kauppi, T., Kalesnykiene, V., Kamarainen, J.-K., Lensu, L., Sorri, I., Raninen A., Voutilainen R., Uusitalo, H., Kälviäinen, H., Pietilä, J., DIARETDB1 diabetic retinopathy database and evaluation protocol, In Proc of the 11th Conf. on Medical Image Understanding and Analysis (Aberystwyth, Wales, 2007) http://www2.it.lut.fi/project/imageret/diaretdb1/index.html

[6] MESSIDOR: Methods to evaluate segmentation and indexing techniques in the field of retinal ophthalmology. Kindly provided by the Messidor program partners (see http://messidor.crihan.fr)

[7] "Análisis de Parámetros estadísticos para técnicas de procesamiento de imágenes de Fondo de ojo en Pacientes Diabéticos", G. Barbosa, G. Bizai, B. Drozdowicz, XV Jornadas de Jóvenes Investigadores de la AUGM, Asunción del Paraguay, octubre de 2007.

[8] "Implementación y aplicación de algoritmo Retinex al procesamiento de imágenes en retinografía color", Durango N., Bizai G., Drozdowicz B., Jornadas Argentinas de Informática JAIIO 38, Sistemas de Información en Salud SIS 2009, Mar del Plata.

[9] "Implementación y aplicación de algoritmo Retinex al procesamiento de imágenes en retinografía color", Durango N., Bizai G., Drozdowicz B., 2ª Escuela de Ciencias de la Imágenes ECImag2009, Tandil.

[10] "Teoría Retinex aplicada como técnica de preprocesamiento de imágenes de retinografía color", Bizai G., Durango N., Drozdowicz B., VI Congreso Asociación de Investigación en Visión y Oftalmología AIVO 2009, Buenos Aires.

[11] "Implementación y aplicación de algoritmos Retinex al preprocesamiento de imágenes de retinografía color", N. Londoño, G. Bizai, B. Drozdowicz, Revista Ingeniería Biomédica, ISSN 1909-9762, volumen 3, número 6, julio-diciembre 2009, págs. 36-46.

[12] "Evaluación de algoritmos para el realce de imágenes de fondo ocular", V Braem, M Marcos, G Bizai, B Drozdowicz, A Salvatelli, XVIII Congreso Argentino de Bioingeniería y las VII Jornadas de Ingeniería Clínica SABI2011, Mar del Plata, 28 al 30 de setiembre de 201.

[13] "Algorithms evaluation for fundus images enhancement", Braem V., Marcos M., Bizai G., Drozdowicz B, Salvatelli A., Journal of Physics: ConferenceSeries 332 (2011) 012035.

[14] "Análisis e implementación de Metodologías de Monitoreo de Cambios en Imágenes de Fondo de Ojos", Axel Gelroth Balbi, David Rodríguez, Adrián Salvatelli, Bartolomé Drozdowicz, Gustavo Bizai. Trabajo premiado con el segundo puesto. SABI 2011, XVIII Congreso Argentino de Bioingenieria, VII Jornadas de Ingeniería Clínica, 2º Taller de Argentina,

[15] "Analysis and Implementation of Methodologies for the Monitoring of Changes in Eye Fundus Images", A. Gelroth, D. Rodríguez, A. Salvatelli, B. Drozdowicz, G. Bizai, Journal of Physics: Conference Series (JPCS), 23 December 2011, Vol. 332 (2011) 012036, con referato doi:10.1088/1742-6596/332/1/012036, (http://iopscience.iop.org/1742-6596/332/1/012036)

[16] "Monitoring of Changes in Fundus Image", Authors: R. M. Torres, A. Gelroth, D. Rodriguez, A. Salvatelli, B. Drozdowicz, G. Bizai. ARVO/ISIE Imaging Conference Saturday, May 5, 2012, Grand B Ballroom, Greater Fort Lauderdale/Broward County Convention Center, Fort Lauderdale, Fla., Poster, http://www.arvo.org/eweb/startpage.aspx?site=isie

[17] "Desarrollo de Agente de Registración de Retinografías Asociadas a Patologías Diabéticas Integrado a un Sistema Multiagentes". Bartolomé Drozdowicz, Adrián Salvatelli, Gustavo Bizai, Luciano Cárdenes, Amilcar Martínez. 37 JAIIO Jornadas Argentina de Informática, 34 CLEI Conferencia Latinoamericana de informática – 8 al 12 de Setiembre de 2008., Santa Fe Argentina,

[18] "Comparación de dos métodos de Registración Aplicados a Imágenes Retinográficas". Luciano Cárdenes, Amilcar Martínez, Adrián Salvatelli, Bartolomé Drozdowicz. 37 JAIIO Jornadas Argentina de Informática, 34 CLEI Conferencia Latinoamericana de informática – 8 al 12 de Setiembre de 2008., Santa Fe Argentina.

[19] Análisis e implementación de metodologías de segmentación automática de vasos sanguíneos en imágenes digitales de fondo ocular en color, M. E. Insfrán, J. A. Yancovich, A. Salvatelli, G. Bizai, B. Drozdowicz, Escuela y Workshop Argentino de Ciencia de las Imágenes, ECIMAG 2012, del 16 al 20 de Julio, Santa Fe, Argentina.

[20] "Análisis de la Dimensión Fractal como Clasificador de Patologías vasculares en Retinografías", Adrián Salvatelli, José Luis Caropressi. ECIMAG 2008, Escuela de Ciencias de las Imágenes y workshop de Ciencias de la Imágenes, 28 de julio al 2 Agosto Buenos Aires. Poster.

[21] "Análisis de la Metodología Multifractal como Clasificador de Retinografías Normales y Anormales". Adrián Salvatelli, Gustavo Bizai, Bartolomé Drozdowicz FIUNER, Claudio Del Rieux UNS, 38 JAIIO Jornadas Argentina de Informática, del 24 al 28 de Agosto de 2009, Mar Del Plata Argentina,

[22] "Aplicación de la Metodología Multifractal como Clasificador de Patologías Maculares en Retinografías de Pacientes Diabéticos", Adrián Salvatelli (FIUNER), Gustavo Bizai (FIUNER), Vanessa Hernández, Natalia A. Durango (CES, Colombia), Bartolomé Drozdowicz (FIUNER), Claudio Delrieux (DIEC, UNS), SABI 2009, XVII Congreso Argentino de Bioingenieria, VI Jornadas de Ingeniería Clínica, del 14 al 16 de Octubre de 2009, Rosario, Santa Fe, Argentina,

[23] "Espectro Multifractal para la Identificación de Retinopatías Diabéticas en Imágenes Retinales". Adrián Salvatelli, Gustavo Bizai, Bartolomé Drozdowicz, Claudio Del Rieux, ECIMAG 2010, Escuela de Ciencias de las Imágenes y 3er. workshop de Ciencias de la Imágenes, 19 al 23 de Julio de 2010, Bahía Blanca, Argentina.

[24] "Clasificador de Retinopatías Diabéticas en Imágenes de Fondo ocular Utilizando la Pendiente Espectral Multifractal". Adrián Salvatelli, Gustavo Bizai, Bartolomé Drozdowicz FIUNER, Claudio Del Rieux UNS, 39 JAIIO Jornadas Argentina de Informática, del 30 de Agosto al 3 de Setiembre de 2010, UADE, Ciudad Autónoma de Buenos Aires, Argentina, Capitulo CAIS, Congreso Argentino de Informática en Salud.